# Fonctions affines, fonctions linéaires, pourcentages

# I – Fonctions affines : les droites

Une fonction affine est une fonction dont la représentation graphique est une droite. L'expression algébrique d'une fonction affine est de la forme  $f(x)=a \times x+b$ 

- b s'appelle l'ordonnée à l'origine (c'est l'image de 0). C'est sur cette graduation que la droite coupe l'axe des ordonnées.
- a s'appelle le coefficient directeur. C'est comment varie les images à chaque fois que les antécédents augmentent d'une unité.

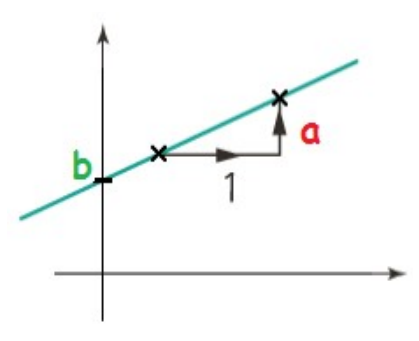

# Exemple : déterminer la fonction tracée ci-dessous

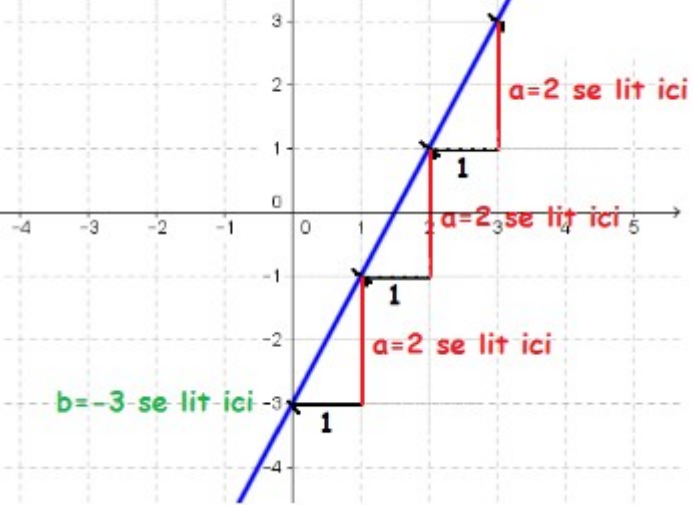

- on passe donc par la graduation -3 sur l'axe des ordonnées donc b = -3
- en partant d'un point de la droite et en avançant d'un carreau, il faut monter de 2 carreaux pour revenir sur la droite. Donc a = 2.

C'est donc le tracé de la fonction *f* (*x* )=2 *x*−3

## Cas particuliers :

- si le coefficient directeur est nul (a = 0), la fonction affine s'appelle une fonction constante. Sa représentation graphique est une droite horizontale.

- si l'ordonné à l'origine est nulle (b=0), la fonction affine s'appelle une fonction linéaire : on est dans une situation de proportionnalité. La courbe est une droite passant par l'origine.

```
\rightarrow Exercices 40, 41, 44 et 45 pages 185 - 186
```
II – Pourcentage, taux, fonction linéaires 1°) Calculer un pourcentage Un pourcentage traduit une proportion ramenée à un total de 100.

#### Astuce :

Pour organiser les données, on pourra utiliser le tableau de proportionnalité suivant :

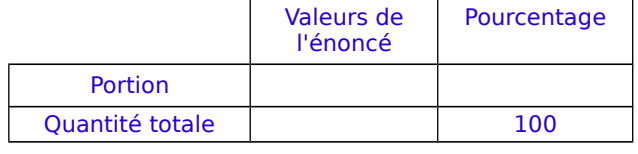

Technique : calculer 80 % d'une quantité, revient à multiplier par  $\times\frac{80}{100}$  $\frac{00}{100} = \times 0,80$ On peut alors utiliser la fonction linéaire  $f(x)=0.8x$ 

 $\rightarrow$  Exercices 17 et 19 page 138

### 2°) Variation en pourcentage : taux

Exemple : si j'augmente de 20 % une grandeur (un prix, une distance, un temps, …) j'en ai alors 100 % + 20 % = 120 %. Je peux donc calculer la nouvelle quantité en multipliant l'ancienne quantité par  $\frac{120}{100}$ =1,20=1,2 Propriété : varier de a % c'est multiplier par  $\frac{100+a}{100}$ 

Exemples :

- augmenter de 50 % revient à multiplier par  $\frac{100+50}{100} = \frac{150}{100}$  $\frac{150}{100}$  = 1,5 - augmenter de 100 % revient à multiplier par  $\frac{100+100}{100} = \frac{200}{100}$  $\frac{200}{100}$  = 2 - <u>réduire</u> de 20 % revient à <u>multiplier</u> par <sup>100−20</sup>  $\frac{0-20}{100} = \frac{80}{100}$  $\frac{00}{100} = 0.8$ 

 $\rightarrow$  Exercices 23 et 24 page 139

 $\rightarrow$  Exercices 20 et 14 page 142